требованиям, может применяться как в образовательных целях, так и в личных целях пользователей.

#### Список использованных источников:

1. Система тестирования Let's test 2012-2019 [Электсоронный ресурс]. – Режим доступа: http:// https://letstest.ru/. – Дата доступа: 31.01.2019.

2. Витвицкий, Р. MultiTester System / Р. Витвицкий // Сайт Романа Витвицкого [Электронный ресурс]. – 2019. – Режим доступа: https://rowi.org.ua/8-programmy/4-multitester-system. – Дата доступа: 05.02.2019.

3. MyTestXPro [Электронный ресурс]. – Режим доступа: https:// http://mytest.klyaksa.net/. – Дата доступа: 06.02.2019.

## **ИСПОЛЬЗОВАНИЕ MSEXCEL НА ПРАКТИЧЕСКИХ ЗАНЯТИЯХ ПО ЭКОНОМИЧЕСКИМ ДИСЦИПЛИНАМ**

#### *Н.В.Вакулич*

УО «Пинский государственный аграрный технологический колледж»

Основная задача средних специальных учебных заведений – подготовка учащихся к предстоящей профессиональной деятельности. С целью развития экономического, технического мышления, организаторских умений необходимо перед учащимися систематически ставить такие условия, которые позволили бы им упражняться в том или ином виде профессиональной деятельности. - как доступи впро моральность - депальность - депальность - депальность - депальность - депальность - депальность - депальность - депальность - депальность - депальность - депальность - депальность - депальность - депал

Для профессиональной подготовки конкурентоспособного специалиста немаловажное значение имеет внедрение в процесс обучения современных информационных технологий, что связано с масштабным проникновением компьютера во все сферы деятельности человека.

Использование информационных технологий оказывает заметное влияние на содержание, формы и методы обучения. Возможности современной вычислительной техники в значительной степени адекватны организационнопедагогическим и методическим потребностям среднего специального образования [3, с.118].

В работе обобщается опыт проведения практических занятий по экономическим дисциплинам, в ходе которых учащиеся получают навыки выполнения экономических расчётов с использованием табличного процессора MSEXCEL.

Программа Excel является одним из наиболее удобных средств решения экономико-математических задач. Например, при изучении темы «Прибыль и рентабельность» для определения основных показателей: выручки от реализации, полной себестоимости, прибыли, рентабельности использую Excel. Чтобы эффективность определить возможности программы производства выбранного вида деятельности, обучающиеся выполняют задание по определению основных финансовых показателей. Таблицу табличном  $mpouecope$  Excel, вычисляя показатели. оформляют  $\mathbf{B}$ Использование информационных технологий влияет на качество знаний, которое составляет 85%, % успеваемости - 100.

Использование программы Excel как обучающей программы способствует формированию общих и профессиональных компетенций: правильно использовать методы и технические навыки в рамках дисциплины, оценивать качество исследований и информации в данной предметной области, отражать финансовое положение организации, подводить результаты хозяйственной деятельности за отчетный период.

технологии Информационные являются средством повышения эффективности процесса обучения. Лля анализа эффективности использования информационных технологий на занятии по дисциплине «Экономика отрасли» был разработан комплект методических указаний, включающий изучение технологии расчётов экономических задач с помощью Данные методические указания включают Microsoft Excel. ПОРЯДОК выполнения практических работ по заданному алгоритму. В данной работе представлен пример выполнения практической работы «Расчет структуры и среднегодовой стоимости основных фондов» в табличном процессоре **MSEXCEL.** 

Под структурой основных фондов понимают состав и соотношение отдельных групп основных фондов в их общем объёме [4, с.139]. Таким образом, чтобы определить структуру основных фондов, необходимо рассчитать удельный вес отдельных видов основных фондов в их общей стоимости. Для выполнения заданных действий учащимся предложены шаблоны таблип.

| י יה ימו                                                                                                    |                |              |                           |   |                                          | Структура основных фондов - Excel             |    |                   |             |   |              |        |             |                                   |                | 国                                                                                                    | <b>Service</b>       | $\sigma$                 |
|----------------------------------------------------------------------------------------------------|----------------|--------------|---------------------------|---|------------------------------------------|-----------------------------------------------|----|-------------------|-------------|---|--------------|--------|-------------|-----------------------------------|----------------|----------------------------------------------------------------------------------------------------|----------------------|--------------------------|
| Вставка Разметка страницы Формулы Данные Рецензирование Вид Q Что вы хотите сделать?<br>Главная<br>Файл                                                                                                    |                |              |                           |   |                                          |                                               |    |                   |             |   |              |        |             |                                   |                |                                                                                                    |                      | Вход Я Общий доступ      |
| Times New Ro * 16 $\rightarrow$ A' A' $\equiv$ = $\rightarrow$ $\gg$ $\rightarrow$ $\Rightarrow$ Перенести текст<br>あ<br>晒・<br>Le                                                                                                    |                |              |                           |   |                                          | Общий                                         |    |                   |             |   |              |        |             | Σ Автосумма *                     | $A\tau$        | ₽                                                                                                    |                      |                          |
| $\mathbf{X} \mid \mathbf{K} \mid \mathbf{Y} \cdot \mid \Box \cdot \mid \Diamond \cdot \mathbf{A} \cdot \mid \exists \equiv \exists \exists \exists \exists \exists \exists \exists \exists \Diamond \Diamond \mathit{bequum} \mathit{in} \mathit{on} \mathit{in} \mathit{in} \mathit{in} \mathit{in} \mathit{in} \mathit{in} \mathit{in} \mathit{in} \mathit{in} \mathit{in} \mathit{in} \mathit{in} \mathit{in} \mathit{in} \mathit{in} \mathit{in} \mathit{in} \mathit{in} \mathit{in} \mathit{in} \mathit{in} \mathit{$<br>Вставить |                |              |                           |   |                                          |                                               |    |                   |             |   |              |        |             | • Заполнить<br><u> ⊘чистить</u> - |                | Сортировка Найти и                                                                                                    |                      |                          |
| Буфер обмена п<br><b>LUpwor</b><br>$\tau_{\rm c}$                                                                                                    |                | Выравнивание |                           |   | $\mathbb{Z}$                             | Hacho                                         | n. |                   | Стили       |   |              | Ячейки |             |                                   | Редактирование | и фильтр - выделить                                                                                                    |                      | ×                        |
| $\cdot$   $\times$ $\checkmark$ $f_k$   Итого:<br>A11                                                                                                    |                |              |                           |   |                                          |                                               |    |                   |             |   |              |        |             |                                   |                |                                                                                                    |                      |                          |
| $\mathsf{A}$                                                                                                    | B              | c            | $D \qquad E$              |   | F                                        | $\mathbf{G}$                                  | H  | <b>CONTRACTOR</b> | - 11        | K | $\mathbf{L}$ | M      | $\mathbf N$ | $\circ$                           | P.             | $\mathbf{Q}$                                                                                                    | R                    | -S                       |
|                                                                                                    |                |              | Структура основных фондов |   |                                          |                                               |    |                   |             |   |              |        |             |                                   |                |                                                                                                    |                      |                          |
| Виды основных средств<br>$\overline{z}$                                                                                                    | На начало года |              | На конец года             |   | Ha<br>конец<br>года в<br>% <sub>Ha</sub> | Среднегодовая<br>стоимость<br>основных фондов |    |                   |             |   |              |        |             |                                   |                |                                                                                                    |                      |                          |
| $\overline{3}$                                                                                                    | тыс. руб.      | %            | тыс. руб.                 | % | начало<br>года                           | тыс. руб.                                     | %  |                   |             |   |              |        |             |                                   |                |                                                                                                    |                      |                          |
| Здания<br>$\overline{4}$                                                                                                    |                |              |                           |   |                                          |                                               |    |                   |             |   |              |        |             |                                   |                |                                                                                                    |                      |                          |
| Сооружения<br>5                                                                                                    |                |              |                           |   |                                          |                                               |    |                   |             |   |              |        |             |                                   |                |                                                                                                    |                      |                          |
| 6 Передаточные устройства                                                                                                    |                |              |                           |   |                                          |                                               |    |                   |             |   |              |        |             |                                   |                |                                                                                                    |                      |                          |
| 7 Машины и оборудование                                                                                                    |                |              |                           |   |                                          |                                               |    |                   |             |   |              |        |             |                                   |                |                                                                                                    |                      |                          |
| Транспорные средства<br>8                                                                                                    |                |              |                           |   |                                          |                                               |    |                   |             |   |              |        |             |                                   |                |                                                                                                    |                      |                          |
| 9 Инструмент                                                                                                    |                |              |                           |   |                                          |                                               |    |                   |             |   |              |        |             |                                   |                |                                                                                                    |                      |                          |
| 10 Прочие виды основных средств                                                                                                    |                |              |                           |   |                                          |                                               |    |                   |             |   |              |        |             |                                   |                |                                                                                                    |                      |                          |
| Итого:<br>11                                                                                                    |                |              |                           |   |                                          |                                               |    |                   |             |   |              |        |             |                                   |                |                                                                                                    |                      |                          |
| 12                                                                                                    |                |              |                           |   |                                          |                                               |    |                   |             |   |              |        |             |                                   |                |                                                                                                    |                      |                          |
| $\begin{array}{c} 13 \\ 14 \\ 15 \\ 16 \\ 17 \end{array}$<br><b>Вариант</b>                                                                                                    | $\mathbf{1}$   |              |                           |   |                                          |                                               |    |                   |             |   |              |        |             |                                   |                |                                                                                                    |                      |                          |
|                                                                                                    |                |              |                           |   |                                          |                                               |    |                   |             |   |              |        |             |                                   |                |                                                                                                    |                      |                          |
|                                                                                                    |                |              |                           |   |                                          |                                               |    |                   |             |   |              |        |             |                                   |                |                                                                                                    |                      |                          |
|                                                                                                    |                |              |                           |   |                                          |                                               |    |                   |             |   |              |        |             |                                   |                |                                                                                                    |                      |                          |
| $\frac{18}{19}$                                                                                                    |                |              |                           |   |                                          |                                               |    |                   |             |   |              |        |             |                                   |                |                                                                                                    |                      |                          |
| n <sub>n</sub><br>Лист1 Лист2 Лист3<br>$\bigoplus$<br>$-4$                                                                                                    |                |              |                           |   |                                          |                                               |    |                   | $\pm$ $\pm$ |   |              |        |             |                                   |                |                                                                                                    |                      | $\overline{\phantom{a}}$ |
| Готово                                                                                                    |                |              |                           |   |                                          |                                               |    |                   |             |   |              |        |             |                                   | 田<br>面         | 四                                                                                                    |                      | $+ 100%$                 |
| $x_1$<br>Ŧ<br>w∃<br>Ħi<br>e<br>ы                                                                                                    |                |              |                           |   |                                          |                                               |    |                   |             |   |              |        |             |                                   |                | $\sim$ $\blacksquare$ $\blacksquare$ $\blacksquare$ $\blacksquare$ $\blacksquare$ $\blacksquare$ $\blacksquare$ $\blacksquare$ $\blacksquare$ $\blacksquare$ | 21:05<br>Du 25.02.19 | Q                        |

Рисунок 1- Образец таблицы для выполнения расчётов

| Здания<br>Сооружения<br>Передаточные устройства<br>Машины и оборудование                                                                                                    |
|----------------------------------------------------------------------------------------------------|
| Транспорные средства<br>Инструмент<br>10 Прочие виды основных средств                                                                                                    |
| Итого:<br><b>Вариант</b>                                                                                                    |
|                                                                                                    |
| Лист1 Лист2   Лист3   $\oplus$<br>田田田<br>21:05<br>EIN SIGIO WIXI                                                                                                    |
| $\cdot$ = $\cdot$ 6. 4% PYC $\frac{2105}{\ln 25.0219}$<br>Рисунок 1- Образец таблицы для выполнения расчётов                                                                                                    |
|                                                                                                    |
| Таблицы заполняются исходными данными, согласно варианту учащихся,                                                                                                    |
| в ячейках В4:В10 и в ячейках D4:D10. Производится расчёт общей стоимости                                                                                                    |
| основных фондов (соответственно на начало и конец года). Для этого                                                                                                    |
| выделяются с помощью мыши все ячейки начиная с В4 по В11 и нажимается                                                                                                    |
| кнопка $\Sigma$ на панели инструментов или можно использовать другой вариант:                                                                                                    |
| щёлкнуть мышью по ячейке В11, вызвать Мастер функций с помощью кнопки                                                                                                    |
| fx, выбрать функцию СУММ, щёлкнув ОК, в полях Число 1 следует ввести                                                                                                    |
| В4:В10. Аналогично<br>действия<br>функции<br>выполняются<br>аргумент<br>$\overline{10}$                                                                                                    |
| определению общей стоимости фондов на конец года.                                                                                                    |
| Структура основных фондов - Excel<br>а Я. Общий до                                                                                                    |
| <b>Σ</b> Автосумма -<br>學 罗罗歌曲<br>曝<br>₽<br>4 Заполнить -<br>Форматировать Стили Вставить Удалить Формат<br>Условное<br>Сортировка Найти и<br>$000$ $\frac{60}{36}$ $\frac{40}{4.8}$<br><u>©</u> Очистить *<br>форматирование - как таблицу - ячеек -<br>и фильтр - выдели<br>Стили |
| $\checkmark$ fr  -CYMM(B4:B10)<br>$\mathbb{R}$ $\times$<br>N<br>$\overline{O}$<br>Структура осн                                                                                                    |
| CYMN<br><b>Число1</b> 54:810<br>На начал<br>$= - (2173, 98991, 181, 981488, 18200, 189, 28119, 6)$<br>Виды основных средств                                                                                                    |
| гыс. руб.<br>2173,9<br>: Здания                                                                                                    |
| 991,1<br>Сооружения<br>31,9<br>Передаточные устройства<br>с. от 1 до 255 аргум<br>1488,1<br>Манины и оборудование                                                                                                    |
| Транспорные средства<br>200,1<br>er: 5013.9<br>9,2<br>Инструмент<br>Справка по этой функц<br>OK<br>о Прочие виды основных средств<br>119,6                                                                                                    |
| Итого: 4:В10)<br><b>Вариант</b>                                                                                                    |
|                                                                                                    |
| Лист1 Лист2   Лист3   (+)<br>$\pm$ 30<br><b>e</b> a O <b>a x</b><br>$\sim$ <b>E</b> (e) $\approx$ (e) PYC $\frac{1}{100}$ 25.02.19<br>$\blacksquare$                                                                                                    |
| Рисунок 2- Пример вычисления расчётов                                                                                                    |
|                                                                                                    |

Рисунок 2- Пример вычисления расчётов

Для определения структуры основных фондов необходимо в ячейку С4 ввести формулу вычисления: =B4/\$B\$11\*100[1, с.118]. Для расчёта остальных фондов необходимо скопировать данную формулу. Для этого выделить мышкой ячейку С4 и подвести курсор к её правому нижнему углу до

изменения вида курсора на чёрный крестик. Прихватить мышкой этот маркер автозаполнения и протянуть его вниз до ячейки С11 включительно – произойдёт создание ряда натуральных чисел. Аналогично производится расчёт и для определения удельного веса основных фондов на конец года используя ячейку Е4 (вводится формула =D4/\$D\$11\*100).

Чтобы определить удельный вес основных фондов на конец года в %-х к стоимости фондов на начало года в ячейку F4 вводится формула: =D4/B4\*100. Для расчёта остальных фондов необходимо скопировать данную формулу.

Среднегодовая стоимость основных фондов определяется как суммарное значение стоимости основных фондов на начало и конец года, делённое на два. Для этого в ячейку G4 вводиться формула: =(B4+D4)/2. Для расчёта остальных фондов осуществляется функция копирования. Удельный вес основных фондов по их среднегодовой стоимости определяется следующим образом: в ячейку H4 вводится формула расчёта: =G4/\$G\$11\*100.

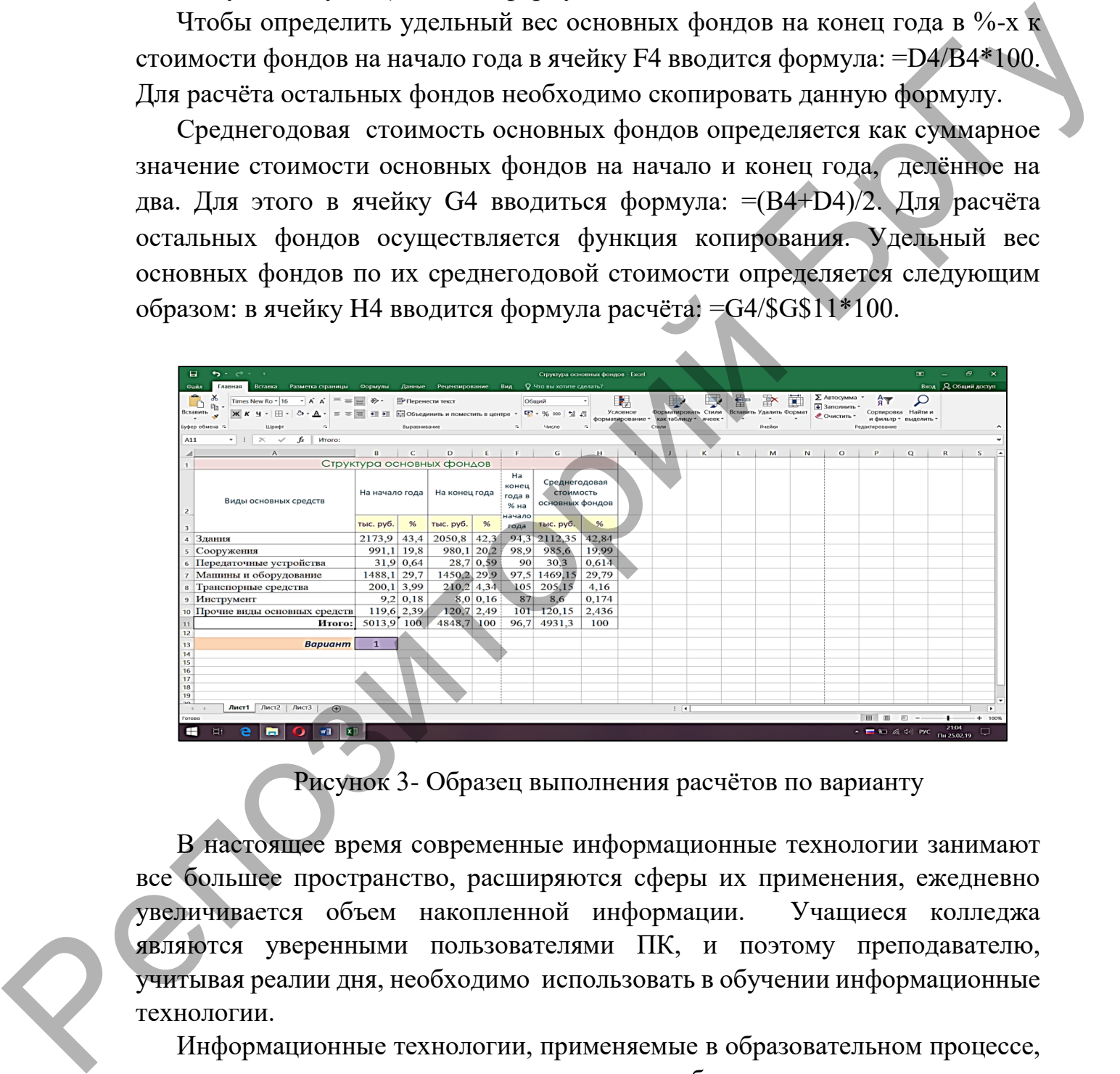

Рисунок 3- Образец выполнения расчётов по варианту

В настоящее время современные информационные технологии занимают все большее пространство, расширяются сферы их применения, ежедневно увеличивается объем накопленной информации. Учащиеся колледжа являются уверенными пользователями ПК, и поэтому преподавателю, учитывая реалии дня, необходимо использовать в обучении информационные технологии.

Информационные технологии, применяемые в образовательном процессе, позволяют развить исследовательские способности учащихся, повысить познавательный интерес и мотивацию к учению, активизируют и делают творческой самостоятельную и совместную работу учащихся. Учащийся, владея современными компьютерными технологиями, учится самостоятельно

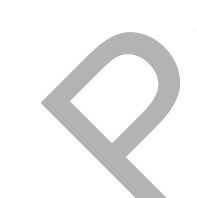

искать, извлекать, систематизировать, анализировать и отбирать необходимую для решения учебных задач информацию, организовывать, преобразовывать, сохранять и передавать ее.

Использование информационных коммуникационных технологий  $\overline{B}$ колледже обусловлено следующими условиями: рабочее место преподавателя оборудовано персональным компьютером, медиапроектором, экраном. В колледже также есть аудитория, оснащенная 15 компьютерами, которые возможно использовать при проведении практических занятий.

Информационные технологии используются на разных этапах учебного занятия. Использование информационных технологий дает толчок развитию новых форм и содержания традиционных видов деятельности учащихся, что ведет к их осуществлению на более высоком уровне. В современных условиях, учитывая большую серьезную заинтересованность учащихся  $\mathbf{M}$ информационными технологиями, можно использовать эту возможность в качестве мощного инструмента развития мотивации учащихся на учебном занятии.

Лля выявления эффективности использования информационных технологий при выполнении практических работ по дисциплине «Экономика отрасли» был использован метод опроса.

На вопрос «Как повлияло использование информационных технологий на лучшее усвоение материала по теме?» - да- 92%, затрудняюсь ответить - 8%, нет  $-0\%$ .

По результатам проведённой опытно-экспериментальной работы средний балл в экспериментальной группе, где использовались информационные технологии, составил – 8,6, в контрольной – 7,2 (рисунок 4).

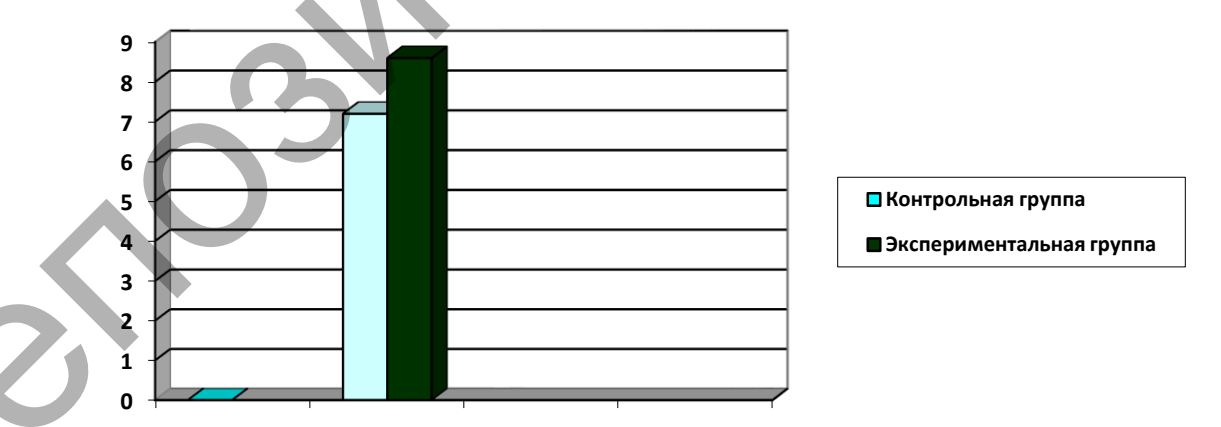

Рисунок 4 - Уровни сформированности знаний

Отметим плюсы использования информационных технологий на учебном занятии:

-существенно повышаются знания учащихся по учебному предмету;

- в учебную деятельность входит компьютерное моделирование реальных процессов;

*-* индивидуальная работа с программой приобретает характер учебной игры, и у большинства учащихся повышается мотивация учебной деятельности;

- происходит индивидуализация и дифференциация процесса обучения за счет возможности поэтапного продвижения к цели по линиям различной сложности;

*-* осуществляется контроль с оценкой результатов;

*-* осуществляется самоконтроль и самокоррекция.

Безусловно, компьютер не должен и не может заменить преподавателя, его живого и эмоционального общения с учащимися. Но новейшие технологии в обучении повышают самостоятельность учащихся, способствуют сотрудничеству преподавателя и учащегося на уроке, помогают давать учащимся прочные знания и развивать коммуникативную компетенцию, а также идти в ногу со временем и не отставать от прогресса.  $P_{\text{IP}}$  и провесли, подавленные и девернические и девернические и девернические и сустематив и девернических политик в содинательно подавления и содинать с содинения и содинать с содинать с содинать с содинать с содина

Список использованных источников:

1. Волков, В. Б. Понятный самоучитель Excel 2010. — СПб.: Питер, 2010.  $-256$  c.

2. Информатика для юристов и экономистов: Учебник для вузов / С.В. Симонович и др.; под. ред. С.В. Симоновича. — СПб.: Питер, 2013.

3. Киселев, Г. М. Информационные технологии в педагогическом образовании: Учебник / Г. М. Киселев, Р. В. Бочкова. — 2-е изд., перераб. и доп. — М.: Издательско-торговая корпорация «Дашков и К°», 2014. — 304 с.

4. Экономика организации: учеб.пособие / Володько, О.В, Грабар, Т.В. Зглюй / под ред. О.В. Володько. Пинск, ПолесГУ, 2011 – 360 с.

# **РЕШЕНИЕ ЗАДАЧ ЛИНЕЙНОГО ПРОГРАММИРОВАНИЯ ГРАФИЧЕСКИМ МЕТОДОМ**

### *А. Н. Валодчинко, М.А., учащаяся 3 курса*

*Научный руководитель – Алейников М.А., преподаватель*  Оршанский колледж учреждения образования «Витебский государственный университет имени П.М.Машерова», г.Орша

На данный момент решаются методами математического программирования большинство задач планирования, частные прикладные задачи, множество задач управления в разных сферах экономики.